# Package 'RMariaDB'

May 27, 2024

<span id="page-0-0"></span>Title Database Interface and MariaDB Driver

Version 1.3.2

- Description Implements a DBI-compliant interface to MariaDB (<<https://mariadb.org/>>) and MySQL (<<https://www.mysql.com/>>) databases.
- License MIT + file LICENSE
- URL <https://rmariadb.r-dbi.org>, <https://github.com/r-dbi/RMariaDB>, <https://downloads.mariadb.org/connector-c/>

BugReports <https://github.com/r-dbi/RMariaDB/issues>

**Depends**  $R (= 2.8.0)$ 

- **Imports** bit64, blob, DBI ( $>= 1.1.3$ ), hms ( $>= 0.5.0$ ), lubridate, methods, rlang
- Suggests DBItest (>= 1.7.2.9001), decor, readr, rprojroot, testthat  $(>= 3.0.0)$ , with r

LinkingTo cpp11, plogr

Config/Needs/website r-dbi/dbitemplate

Config/autostyle/scope line\_breaks

Config/autostyle/strict false

Config/testthat/edition 3

Encoding UTF-8

NeedsCompilation yes

RoxygenNote 7.3.1

- SystemRequirements libmariadb-client-lgpl-dev or libmariadb-dev or libmysqlclient-dev, with libssl-dev (deb), mariadb-connector-c-devel or mariadb-devel (rpm), mariadb-connector-c or mysql-connector-c (brew)
- Collate 'MariaDBConnection.R' 'MariaDBDriver.R' 'MariaDBResult.R' 'RMariaDB-package.R' 'coerce.R' 'compatRowNames.R' 'connect.R' 'cpp11.R' 'dbAppendTable\_MariaDBConnection.R'

2

'dbBegin\_MariaDBConnection.R' 'dbBind\_MariaDBResult.R' 'dbClearResult\_MariaDBResult.R' 'dbColumnInfo\_MariaDBResult.R' 'dbCommit\_MariaDBConnection.R' 'dbConnect\_MariaDBDriver.R' 'dbDataType\_MariaDBConnection.R' 'dbDataType\_MariaDBDriver.R' 'dbDisconnect\_MariaDBConnection.R' 'dbExistsTable\_MariaDBConnection\_character.R' 'dbFetch\_MariaDBResult.R' 'dbGetInfo\_MariaDBConnection.R' 'dbGetInfo\_MariaDBDriver.R' 'dbGetRowCount\_MariaDBResult.R' 'dbGetRowsAffected\_MariaDBResult.R' 'dbGetStatement\_MariaDBResult.R' 'dbHasCompleted\_MariaDBResult.R' 'dbIsValid\_MariaDBConnection.R' 'dbIsValid\_MariaDBDriver.R' 'dbIsValid\_MariaDBResult.R' 'dbListObjects\_MariaDBConnection\_ANY.R' 'dbListTables\_MariaDBConnection.R' 'dbQuoteIdentifier\_MariaDBConnection\_Id.R' 'dbQuoteIdentifier\_MariaDBConnection\_SQL.R' 'dbQuoteIdentifier\_MariaDBConnection\_character.R' 'dbQuoteLiteral\_MariaDBConnection.R' 'dbQuoteString\_MariaDBConnection\_SQL.R' 'dbQuoteString\_MariaDBConnection\_character.R' 'dbReadTable\_MariaDBConnection\_character.R' 'dbRemoveTable\_MariaDBConnection\_character.R' 'dbRollback\_MariaDBConnection.R' 'dbSendQuery\_MariaDBConnection\_character.R' 'dbSendStatement\_MariaDBConnection\_character.R' 'dbUnloadDriver\_MariaDBDriver.R' 'dbUnquoteIdentifier\_MariaDBConnection\_SQL.R' 'dbWriteTable\_MariaDBConnection\_character\_character.R' 'dbWriteTable\_MariaDBConnection\_character\_data.frame.R' 'default.R' 'export.R' 'query.R' 'quote.R' 'show\_MariaDBConnection.R' 'sqlData\_MariaDBConnection.R' 'table.R' 'transaction.R' 'utils.R' 'zzz.R'

Author Kirill Müller [aut, cre] (<<https://orcid.org/0000-0002-1416-3412>>), Jeroen Ooms [aut] (<<https://orcid.org/0000-0002-4035-0289>>), David James [aut], Saikat DebRoy [aut], Hadley Wickham [aut], Jeffrey Horner [aut], R Consortium [fnd], RStudio [cph]

Maintainer Kirill Müller <kirill@cynkra.com>

Repository CRAN

Date/Publication 2024-05-27 10:20:06 UTC

## <span id="page-2-0"></span>R topics documented:

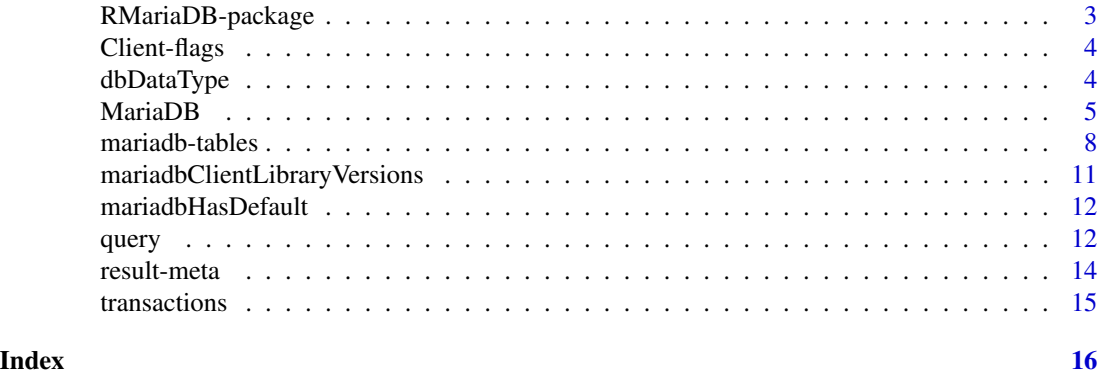

RMariaDB-package *RMariaDB: Database Interface and MariaDB Driver*

#### Description

Implements a DBI-compliant interface to MariaDB (<https://mariadb.org/>) and MySQL ([https:](https://www.mysql.com/) [//www.mysql.com/](https://www.mysql.com/)) databases.

#### Author(s)

Maintainer: Kirill Müller <kirill@cynkra.com> [\(ORCID\)](https://orcid.org/0000-0002-1416-3412)

Authors:

- Jeroen Ooms [\(ORCID\)](https://orcid.org/0000-0002-4035-0289)
- David James
- Saikat DebRoy
- Hadley Wickham
- Jeffrey Horner

Other contributors:

- R Consortium [funder]
- RStudio [copyright holder]

### See Also

Useful links:

- <https://rmariadb.r-dbi.org>
- <https://github.com/r-dbi/RMariaDB>
- <https://downloads.mariadb.org/connector-c/>
- Report bugs at <https://github.com/r-dbi/RMariaDB/issues>

<span id="page-3-1"></span><span id="page-3-0"></span>Client-flags *Client flags*

#### <span id="page-3-2"></span>Description

Use for the client.flag argument to [dbConnect\(\)](#page-0-0), multiple flags can be combined with  $+$  or [bitwOr\(\)](#page-0-0). The flags are provided for completeness. To enforce SSL for the DB connection, add the flag CLIENT\_SSL.

#### See Also

The flags argument at https://mariadb.com/kb/en/library/mysql\_real\_connect.

#### Examples

```
## Not run:
library(DBI)
library(RMariaDB)
con1 <- dbConnect(MariaDB(), client.flag = CLIENT_COMPRESS)
con2 <- dbConnect(
  MariaDB(),
  client.flag = bitwOr(CLIENT_COMPRESS, CLIENT_SSL)
)
## End(Not run)
```
dbDataType *Determine the SQL Data Type of an S object*

#### Description

This method is a straight-forward implementation of the corresponding generic function.

#### Usage

```
## S4 method for signature 'MariaDBConnection'
dbDataType(dbObj, obj, ...)
```

```
## S4 method for signature 'MariaDBDriver'
dbDataType(dbObj, obj, ...)
```
#### Arguments

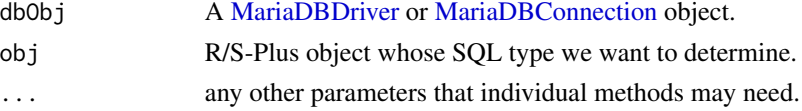

#### <span id="page-4-0"></span>MariaDB 5

#### Examples

```
dbDataType(RMariaDB::MariaDB(), "a")
dbDataType(RMariaDB::MariaDB(), 1:3)
dbDataType(RMariaDB::MariaDB(), 2.5)
```
<span id="page-4-1"></span>MariaDB *Connect/disconnect to a MariaDB DBMS*

#### Description

These methods are straight-forward implementations of the corresponding generic functions.

#### Usage

```
MariaDB()
## S4 method for signature 'MariaDBDriver'
dbConnect(
  drv,
  dbname = NULL,
 username = NULL,
 password = NULL,
 host = NULL,unix.socket = NULL,
 port = \theta,
  client.flag = 0,
  group = "rs-dbi",default.file = NULL,
  ssl.key = NULL,
  ssl.cert = NULL,
  ssl.ca = NULL,ssl.capath = NULL,
  ssl.cipher = NULL,
  ...,
  groups = NULL,
  load_data_local_infile = FALSE,
  bigint = c("integer64", "integer", "numeric", "character"),
  timeout = 10.
  timezone = "+00:00",timezone_out = NULL,
  reconnect = FALSE,
 mysql = NULL)
```
### <span id="page-5-0"></span>Arguments

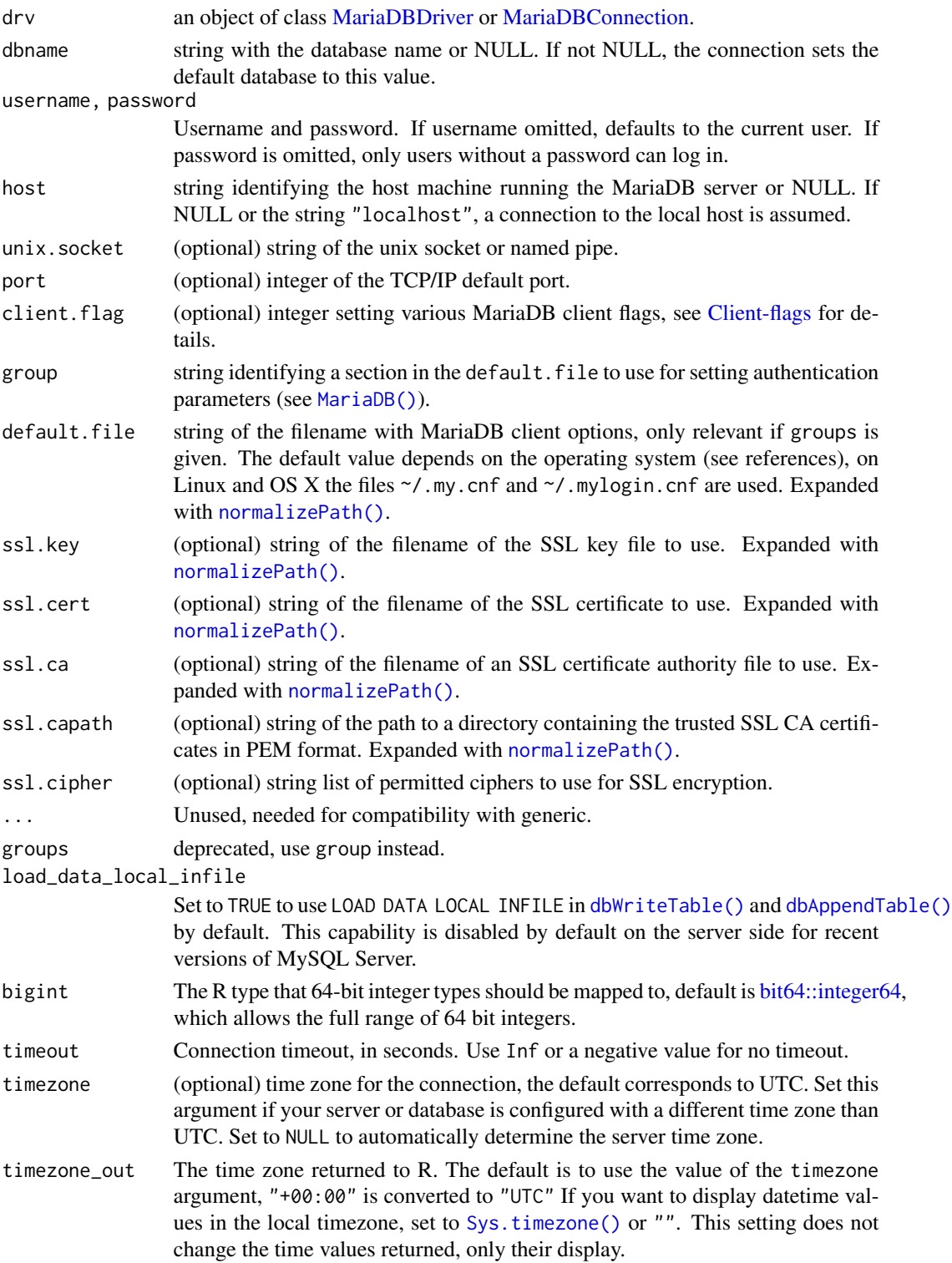

#### MariaDB 7

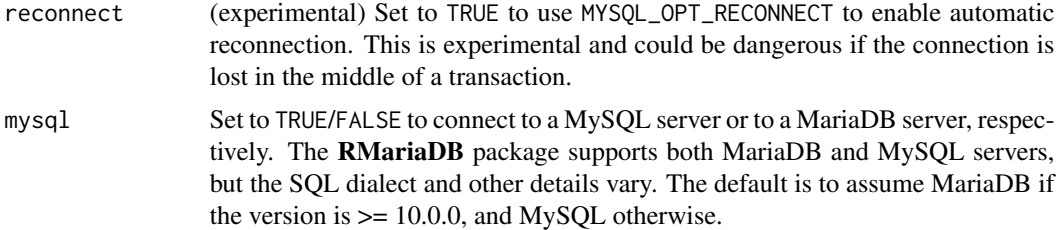

#### Time zones

MySQL and MariaDB support named time zones, they must be installed on the server. See [https:](https://dev.mysql.com/doc/mysql-g11n-excerpt/8.0/en/time-zone-support.html) [//dev.mysql.com/doc/mysql-g11n-excerpt/8.0/en/time-zone-support.html](https://dev.mysql.com/doc/mysql-g11n-excerpt/8.0/en/time-zone-support.html) for more details. Without installation, time zone support is restricted to UTC offset, which cannot take into account DST offsets.

#### Secure passwords

Avoid storing passwords hard-coded in the code, use e.g. the **keyring** package to store and retrieve passwords in a secure way.

The MySQL client library (but not MariaDB) supports a .mylogin.cnf file that can be passed in the default.file argument. This file can contain an obfuscated password, which is not a secure way to store passwords but may be acceptable if the user is aware of the restrictions. The availability of this feature depends on the client library used for compiling the RMariaDB package. Windows and macOS binaries on CRAN are compiled against the MariaDB Connector/C client library which do not support this feature.

#### References

Configuration files: https://mariadb.com/kb/en/library/configuring-mariadb-with-mycnf/

```
if (mariadbHasDefault()) {
 # connect to a database and load some data
 con <- dbConnect(RMariaDB::MariaDB(), dbname = "test")
 dbWriteTable(con, "USArrests", datasets::USArrests, temporary = TRUE)
 # query
 rs <- dbSendQuery(con, "SELECT * FROM USArrests")
 d1 \le dbFetch(rs, n = 10) # extract data in chunks of 10 rows
 dbHasCompleted(rs)
 d2 \leq -dbFetch(rs, n = -1) # extract all remaining data
 dbHasCompleted(rs)
 dbClearResult(rs)
 dbListTables(con)
 # clean up
 dbDisconnect(con)
}
## Not run:
```

```
# Connect to a MariaDB database running locally
con <- dbConnect(RMariaDB::MariaDB(), dbname = "mydb")
# Connect to a remote database with username and password
con <- dbConnect(RMariaDB::MariaDB(),
 host = "mydb.mycompany.com",
  user = "abc", password = "def"
)
# But instead of supplying the username and password in code, it's usually
# better to set up a group in your .my.cnf (usually located in your home
# directory). Then it's less likely you'll inadvertently share them.
con <- dbConnect(RMariaDB::MariaDB(), group = "test")
# To connect to a remote database and require the use of SSL
(and an example of using environment variables for your sensitive info)
con <- dbConnect(RMariaDB::MariaDB(),
  dbname = Sys.getenv('DB_NAME'),
  host = Sys.getenv('DB_HOST'),
  user = Sys.getenv('DB_USER'),
  password = Sys.getenv('DB_PASSWORD'),
  client.flag = CLIENT_SSL
)
# Always cleanup by disconnecting the database
dbDisconnect(con)
## End(Not run)
# All examples use the rs-dbi group by default.
if (mariadbHasDefault()) {
  con <- dbConnect(RMariaDB::MariaDB(), dbname = "test")
  con
  dbDisconnect(con)
}
```
mariadb-tables *Read and write MariaDB tables.*

#### **Description**

These methods read or write entire tables from a MariaDB database.

#### Usage

```
## S4 method for signature 'MariaDBConnection'
dbAppendTable(conn, name, value, ..., row.names = NULL)
## S4 method for signature 'MariaDBConnection, character'
dbExistsTable(conn, name, ...)
```
<span id="page-7-0"></span>

```
## S4 method for signature 'MariaDBConnection'
dbListObjects(conn, prefix = NULL, ...)
## S4 method for signature 'MariaDBConnection'
dbListTables(conn, ...)
## S4 method for signature 'MariaDBConnection, character'
dbReadTable(conn, name, ..., row.names = FALSE, check.names = TRUE)
## S4 method for signature 'MariaDBConnection,character'
dbRemoveTable(conn, name, ..., temporary = FALSE, fail_if_missing = TRUE)
## S4 method for signature 'MariaDBConnection, character, character'
dbWriteTable(
 conn,
 name,
 value,
 field.types = NULL,
 overwrite = FALSE,
  append = FALSE,
 header = TRUE,
 row.names = FALSE,
 nrows = 50,
  sep = ","eol = " \n\ln",
 skip = 0,quote = "'\",
  temporary = FALSE,
  ...
\mathcal{L}## S4 method for signature 'MariaDBConnection,character,data.frame'
dbWriteTable(
 conn,
 name,
 value,
 field.types = NULL,
 row.names = FALSE,
 overwrite = FALSE,
 append = FALSE,...,
  temporary = FALSE
\mathcal{L}
```
#### Arguments

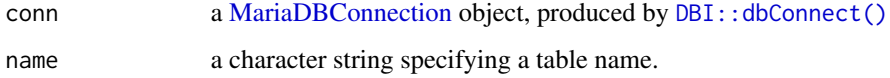

<span id="page-9-0"></span>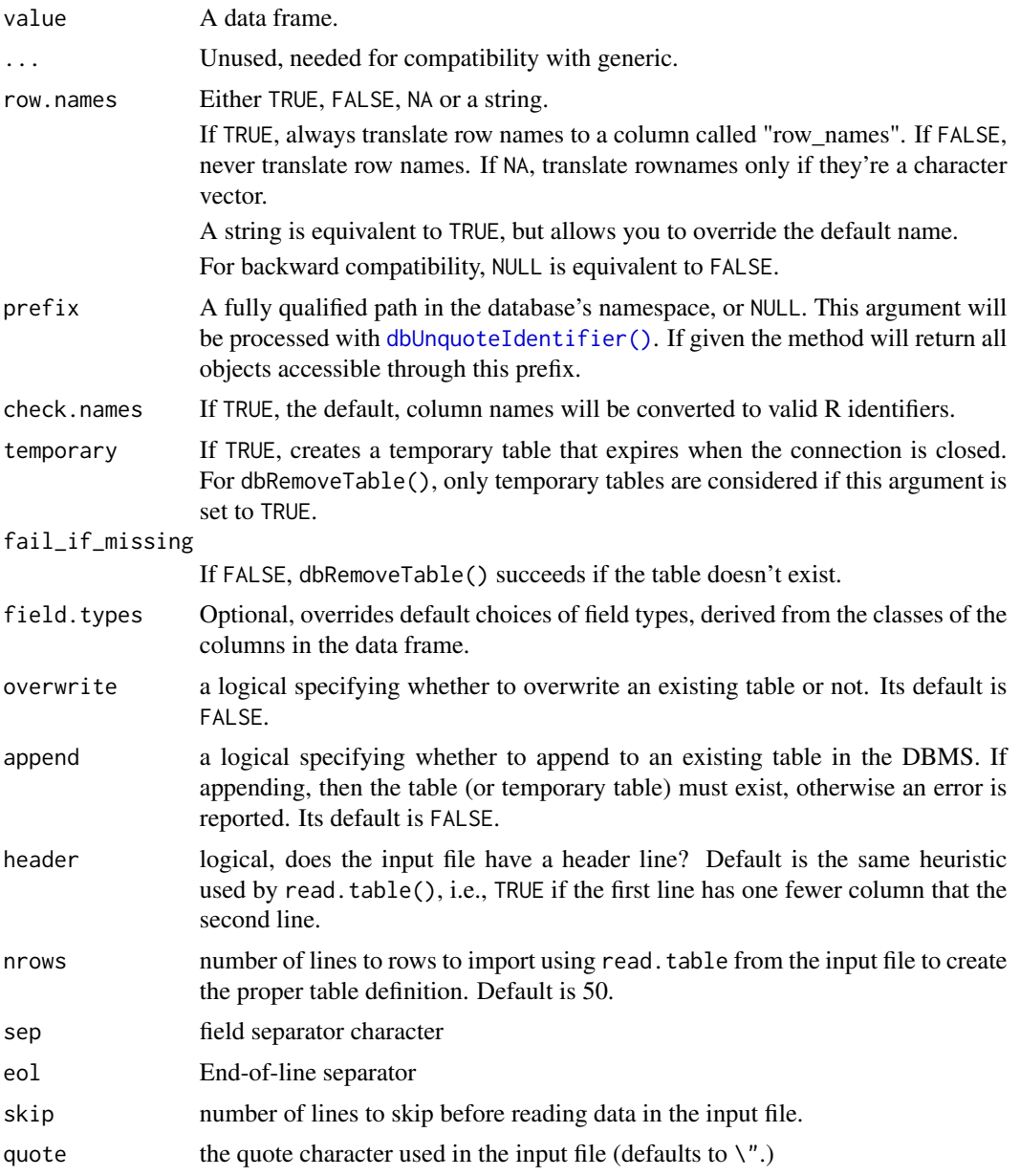

#### Details

When using load\_data\_local\_infile = TRUE in [dbConnect\(\)](#page-0-0), pass safe = FALSE to dbAppendTable() to avoid transactions. Because LOAD DATA INFILE is used internally, this means that rows violating primary key constraints are now silently ignored.

#### Value

A data.frame in the case of dbReadTable(); otherwise a logical indicating whether the operation was successful.

#### <span id="page-10-0"></span>Note

The data.frame returned by dbReadTable() only has primitive data, e.g., it does not coerce character data to factors. Temporary tables are ignored for dbExistsTable() and dbListTables() due to limitations of the underlying C API. For this reason, a prior existence check is performed only before creating a regular persistent table; an attempt to create a temporary table with an already existing name will fail with a message from the database driver.

#### Examples

```
if (mariadbHasDefault()) {
 con <- dbConnect(RMariaDB::MariaDB(), dbname = "test")
 # By default, row names are written in a column to row_names, and
 # automatically read back into the row.names()
 dbWriteTable(con, "mtcars", mtcars[1:5, ], temporary = TRUE)
 dbReadTable(con, "mtcars")
 dbReadTable(con, "mtcars", row.names = FALSE)
}
```
mariadbClientLibraryVersions

*MariaDB Check for Compiled Versus Loaded Client Library Versions*

#### Description

This function prints out the compiled and loaded client library versions.

#### Usage

```
mariadbClientLibraryVersions()
```
#### Value

A named integer vector of length two, the first element representing the compiled library version and the second element representing the loaded client library version.

#### Examples

mariadbClientLibraryVersions()

<span id="page-11-0"></span>mariadbHasDefault *Check if default database is available.*

#### Description

RMariaDB examples and tests connect to a database defined by the rs-dbi group in  $\gamma$ . my. cnf. This function checks if that database is available, and if not, displays an informative message. mariadbDefault() works similarly but throws a testthat skip condition on failure, making it suitable for use in tests.

#### Usage

mariadbHasDefault()

mariadbDefault()

#### Examples

```
if (mariadbHasDefault()) {
 db <- dbConnect(RMariaDB::MariaDB(), dbname = "test")
 dbListTables(db)
 dbDisconnect(db)
}
```
query *Execute a SQL statement on a database connection.*

#### Description

To retrieve results a chunk at a time, use [dbSendQuery\(\)](#page-0-0), [dbFetch\(\)](#page-0-0), then [dbClearResult\(\)](#page-0-0). Alternatively, if you want all the results (and they'll fit in memory) use [dbGetQuery\(\)](#page-0-0) which sends, fetches and clears for you. For data manipulation queries (i.e. queries that do not return data, such as UPDATE, DELETE, etc.), [dbSendStatement\(\)](#page-0-0) serves as a counterpart to [dbSendQuery\(\)](#page-0-0), while [dbExecute\(\)](#page-0-0) corresponds to [dbGetQuery\(\)](#page-0-0).

#### Usage

```
## S4 method for signature 'MariaDBResult'
dbBind(res, params, ...)
## S4 method for signature 'MariaDBResult'
dbClearResult(res, ...)
## S4 method for signature 'MariaDBResult'
dbFetch(res, n = -1, ..., row.name = FALSE)
```
#### <span id="page-12-0"></span>query and the contract of the contract of the contract of the contract of the contract of the contract of the contract of the contract of the contract of the contract of the contract of the contract of the contract of the

```
## S4 method for signature 'MariaDBResult'
dbGetStatement(res, ...)
## S4 method for signature 'MariaDBConnection, character'
dbSendQuery(conn, statement, params = NULL, ..., immediate = FALSE)
## S4 method for signature 'MariaDBConnection,character'
dbSendStatement(conn, statement, params = NULL, ..., immediate = FALSE)
```
#### Arguments

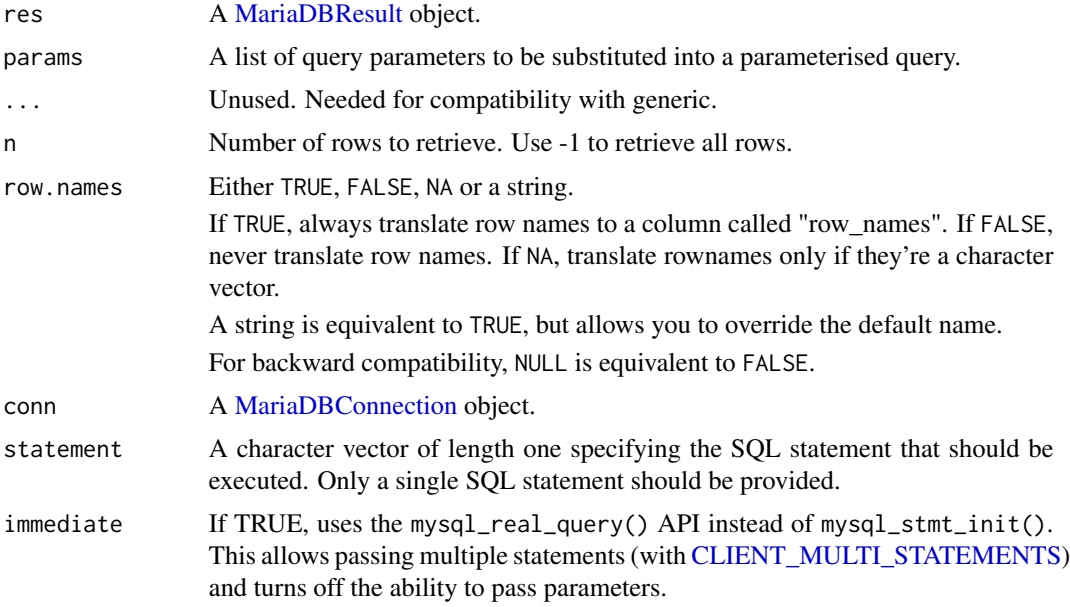

```
if (mariadbHasDefault()) {
 con <- dbConnect(RMariaDB::MariaDB(), dbname = "test")
 dbWriteTable(con, "arrests", datasets::USArrests, temporary = TRUE)
 # Run query to get results as dataframe
 dbGetQuery(con, "SELECT * FROM arrests limit 3")
 # Send query to pull requests in batches
 res <- dbSendQuery(con, "SELECT * FROM arrests")
 data <- dbFetch(res, n = 2)
 data
 dbHasCompleted(res)
 dbClearResult(res)
 dbDisconnect(con)
}
```
<span id="page-13-0"></span>

#### Description

See documentation of generics for more details.

#### Usage

```
## S4 method for signature 'MariaDBResult'
dbColumnInfo(res, ...)
```
## S4 method for signature 'MariaDBResult' dbGetRowCount(res, ...)

```
## S4 method for signature 'MariaDBResult'
dbGetRowsAffected(res, ...)
```

```
## S4 method for signature 'MariaDBResult'
dbHasCompleted(res, ...)
```
#### Arguments

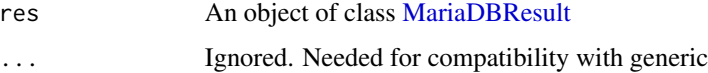

```
if (mariadbHasDefault()) {
 con <- dbConnect(RMariaDB::MariaDB(), dbname = "test")
 dbWriteTable(con, "t1", datasets::USArrests, temporary = TRUE)
 rs <- dbSendQuery(con, "SELECT * FROM t1 WHERE UrbanPop >= 80")
 rs
 dbGetStatement(rs)
 dbHasCompleted(rs)
 dbColumnInfo(rs)
 dbFetch(rs)
 rs
 dbClearResult(rs)
 dbDisconnect(con)
}
```
<span id="page-14-0"></span>

#### Description

Commits or roll backs the current transaction in an MariaDB connection. Note that in MariaDB DDL statements (e.g. CREATE TABLE) cannot be rolled back.

#### Usage

```
## S4 method for signature 'MariaDBConnection'
dbBegin(conn, ...)
```
## S4 method for signature 'MariaDBConnection' dbCommit(conn, ...)

```
## S4 method for signature 'MariaDBConnection'
dbRollback(conn, ...)
```
#### Arguments

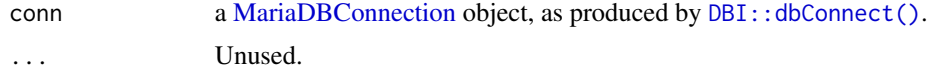

```
if (mariadbHasDefault()) {
 con <- dbConnect(RMariaDB::MariaDB(), dbname = "test")
 df \leftarrow data . frame(id = 1:5)dbWriteTable(con, "df", df, temporary = TRUE)
 dbBegin(con)
 dbExecute(con, "UPDATE df SET id = id * 10")
 dbGetQuery(con, "SELECT id FROM df")
 dbRollback(con)
 dbGetQuery(con, "SELECT id FROM df")
 dbDisconnect(con)
}
```
# <span id="page-15-0"></span>**Index**

```
bit64::integer64, 6
bitwOr(), 4
Client-flags, 4, 6
CLIENT_COMPRESS (Client-flags), 4
CLIENT_CONNECT_WITH_DB (Client-flags), 4
CLIENT_FOUND_ROWS (Client-flags), 4
CLIENT_IGNORE_SIGPIPE (Client-flags), 4
CLIENT_IGNORE_SPACE (Client-flags), 4
CLIENT_INTERACTIVE (Client-flags), 4
CLIENT_LOCAL_FILES (Client-flags), 4
CLIENT_LONG_FLAG (Client-flags), 4
CLIENT_LONG_PASSWORD (Client-flags), 4
CLIENT_MULTI_RESULTS (Client-flags), 4
CLIENT_MULTI_STATEMENTS, 13
CLIENT_MULTI_STATEMENTS (Client-flags),
        4
CLIENT_NO_SCHEMA (Client-flags), 4
CLIENT_ODBC (Client-flags), 4
CLIENT_PROTOCOL_41 (Client-flags), 4
CLIENT_RESERVED (Client-flags), 4
CLIENT_RESERVED2 (Client-flags), 4
CLIENT_SSL (Client-flags), 4
CLIENT_SSL_VERIFY_SERVER_CERT
        (Client-flags), 4
CLIENT_TRANSACTIONS (Client-flags), 4
dbAppendTable(), 6
dbAppendTable,MariaDBConnection-method
        (mariadb-tables), 8
dbAppendTable_MariaDBConnection
        (mariadb-tables), 8
dbBegin,MariaDBConnection-method
        (transactions), 15
dbBegin_MariaDBConnection
        (transactions), 15
dbBind,MariaDBResult-method (query), 12
dbBind_MariaDBResult (query), 12
dbClearResult(), 12
```
dbClearResult,MariaDBResult-method *(*query*)*, [12](#page-11-0) dbClearResult\_MariaDBResult *(*query*)*, [12](#page-11-0) dbColumnInfo,MariaDBResult-method *(*result-meta*)*, [14](#page-13-0) dbColumnInfo\_MariaDBResult *(*result-meta*)*, [14](#page-13-0) dbCommit,MariaDBConnection-method *(*transactions*)*, [15](#page-14-0) dbCommit\_MariaDBConnection *(*transactions*)*, [15](#page-14-0) dbConnect(), *[4](#page-3-0)*, *[10](#page-9-0)* dbConnect,MariaDBDriver-method *(*MariaDB*)*, [5](#page-4-0) dbConnect\_MariaDBDriver *(*MariaDB*)*, [5](#page-4-0) dbDataType, [4](#page-3-0) dbDataType,MariaDBConnection-method *(*dbDataType*)*, [4](#page-3-0) dbDataType,MariaDBDriver-method *(*dbDataType*)*, [4](#page-3-0) dbDataType\_MariaDBConnection *(*dbDataType*)*, [4](#page-3-0) dbDataType\_MariaDBDriver *(*dbDataType*)*, [4](#page-3-0) dbExecute(), *[12](#page-11-0)* dbExistsTable,MariaDBConnection,character-method *(*mariadb-tables*)*, [8](#page-7-0) dbExistsTable\_MariaDBConnection\_character *(*mariadb-tables*)*, [8](#page-7-0) dbFetch(), *[12](#page-11-0)* dbFetch,MariaDBResult-method *(*query*)*, [12](#page-11-0) dbFetch\_MariaDBResult *(*query*)*, [12](#page-11-0) dbGetQuery(), *[12](#page-11-0)* dbGetRowCount,MariaDBResult-method *(*result-meta*)*, [14](#page-13-0) dbGetRowCount\_MariaDBResult *(*result-meta*)*, [14](#page-13-0) dbGetRowsAffected,MariaDBResult-method *(*result-meta*)*, [14](#page-13-0) dbGetRowsAffected\_MariaDBResult

#### INDEX  $17$

*(*result-meta*)*, [14](#page-13-0) dbGetStatement,MariaDBResult-method *(*query*)*, [12](#page-11-0) dbGetStatement\_MariaDBResult *(*query*)*, [12](#page-11-0) dbHasCompleted,MariaDBResult-method *(*result-meta*)*, [14](#page-13-0) dbHasCompleted\_MariaDBResult *(*result-meta*)*, [14](#page-13-0) DBI::dbConnect(), *[9](#page-8-0)*, *[15](#page-14-0)* dbListObjects,MariaDBConnection-method *(*mariadb-tables*)*, [8](#page-7-0) dbListObjects\_MariaDBConnection\_ANY *(*mariadb-tables*)*, [8](#page-7-0) dbListTables,MariaDBConnection-method *(*mariadb-tables*)*, [8](#page-7-0) dbListTables\_MariaDBConnection *(*mariadb-tables*)*, [8](#page-7-0) dbReadTable, MariaDBConnection, character-methoMMariaDB-package, [3](#page-2-0) *(*mariadb-tables*)*, [8](#page-7-0) dbReadTable\_MariaDBConnection\_character *(*mariadb-tables*)*, [8](#page-7-0) dbRemoveTable,MariaDBConnection,character-method transactions, [15](#page-14-0)*(*mariadb-tables*)*, [8](#page-7-0) dbRemoveTable\_MariaDBConnection\_character *(*mariadb-tables*)*, [8](#page-7-0) dbRollback,MariaDBConnection-method *(*transactions*)*, [15](#page-14-0) dbRollback\_MariaDBConnection *(*transactions*)*, [15](#page-14-0) dbSendQuery(), *[12](#page-11-0)* dbSendQuery,MariaDBConnection,character-method *(*query*)*, [12](#page-11-0) dbSendQuery\_MariaDBConnection\_character *(*query*)*, [12](#page-11-0) dbSendStatement(), *[12](#page-11-0)* dbSendStatement,MariaDBConnection,character-method *(*query*)*, [12](#page-11-0) dbSendStatement\_MariaDBConnection\_character *(*query*)*, [12](#page-11-0) dbUnquoteIdentifier(), *[10](#page-9-0)* dbWriteTable(), *[6](#page-5-0)* dbWriteTable,MariaDBConnection,character,character-method *(*mariadb-tables*)*, [8](#page-7-0) dbWriteTable,MariaDBConnection,character,data.frame-method *(*mariadb-tables*)*, [8](#page-7-0) dbWriteTable\_MariaDBConnection\_character\_character *(*mariadb-tables*)*, [8](#page-7-0) dbWriteTable\_MariaDBConnection\_character\_data.frame *(*mariadb-tables*)*, [8](#page-7-0) MariaDB, [5](#page-4-0) MariaDB(), *[6](#page-5-0)* mariadb-tables, [8](#page-7-0) mariadbClientLibraryVersions, [11](#page-10-0) MariaDBConnection, *[4](#page-3-0)*, *[6](#page-5-0)*, *[9](#page-8-0)*, *[13](#page-12-0)*, *[15](#page-14-0)* mariadbDefault *(*mariadbHasDefault*)*, [12](#page-11-0) MariaDBDriver, *[4](#page-3-0)*, *[6](#page-5-0)* mariadbHasDefault, [12](#page-11-0) MariaDBResult, *[13,](#page-12-0) [14](#page-13-0)* normalizePath(), *[6](#page-5-0)* query, [12](#page-11-0) result-meta, [14](#page-13-0) RMariaDB *(*RMariaDB-package*)*, [3](#page-2-0) Sys.timezone(), *[6](#page-5-0)*